## REAL4[二次部材]

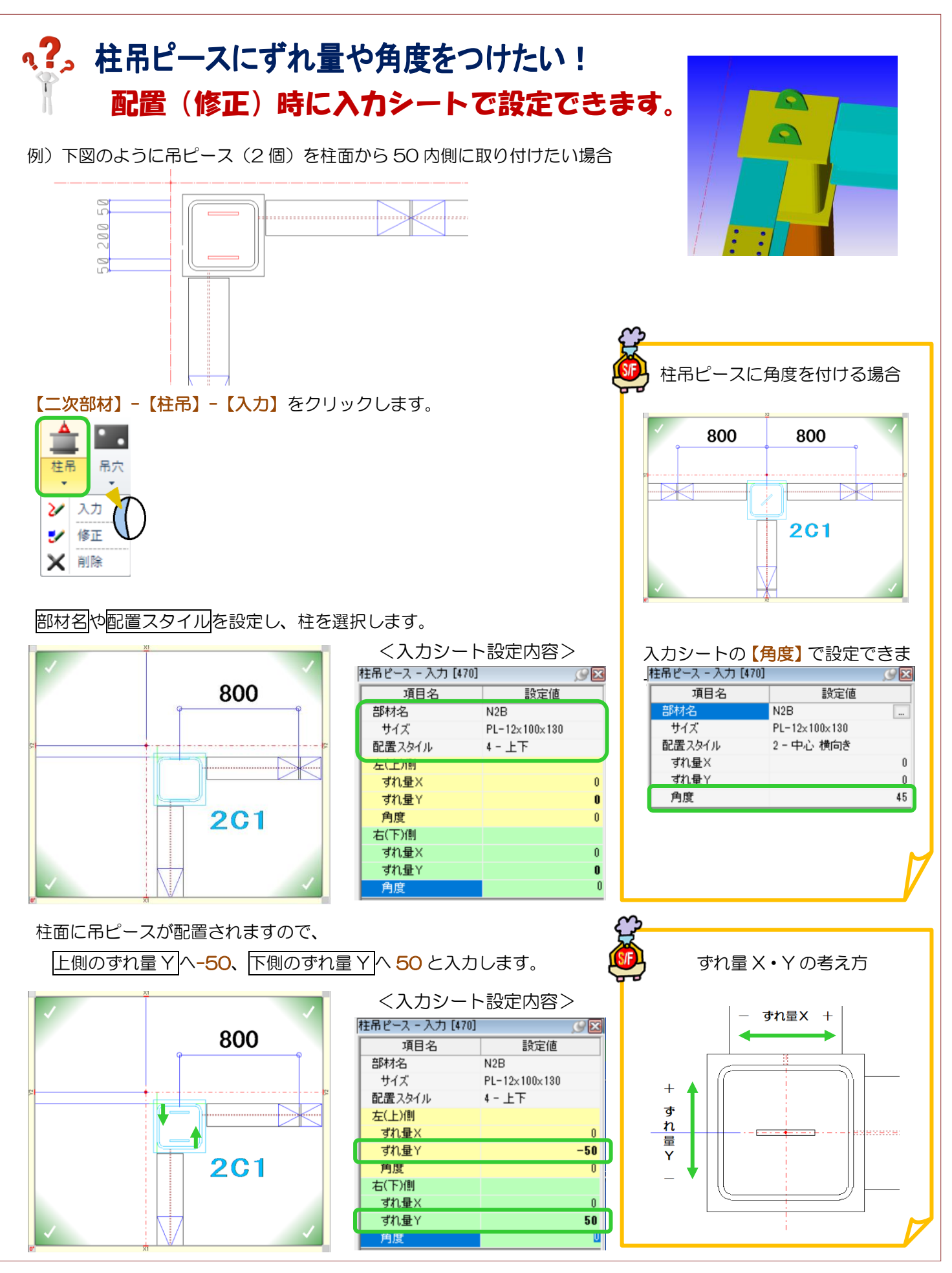

Ver3.02 2022/05